# **BAB IV**

# **HASIL PENELITIAN**

# **A. Deskripsi Data**

Variabel dalam penelitian ini terdiri dari Pertumbuhan Penduduk, Pengangguran, Kesehatan, dan Pendidikan sebagai variabel bebas sedangkan variabel terikatnya adalah Kemiskinan. Data-data mengenai variabel-variabel tersebut diperoleh dari data yang dipublikasikan oleh BPS. Untuk lebih jelasnya data yang dimaksud dapat dilihat pada tabel berikut:

**Tabel 4.1 Data Pertumbuhan Penduduk (PP), Pengangguran terbuka (PT), Ada Keluhan Sakit (AKS), Angka Harapan Sekolah (AHS) dan Gini Tahun 2011-2015 Sebelum Standarisasi**

| N <sub>o</sub> | Tahun | Kota/<br>Kabupaten | PP          | PT        | <b>AKS</b> | <b>AHS</b> | <b>GINI</b> |
|----------------|-------|--------------------|-------------|-----------|------------|------------|-------------|
| 1              | 2011  | Pacitan            | 0.388398558 | 1.5336764 | 35.294474  | 10.984708  | 0.3386039   |
| 2              | 2011  | Ponorogo           | 0.30624039  | 6.7076524 | 27.087456  | 12.180465  | 0.2864829   |
| $\mathcal{F}$  | 2011  | Trenggale<br>k     | 0.467541875 | 3.2528977 | 25.764542  | 11.11158   | 0.3382218   |
| $\overline{4}$ | 2011  | Tulungagu<br>ng    | 0.624290569 | 3.4726163 | 25.264259  | 11.549376  | 0.3121453   |
| 5              | 2011  | <b>Blitar</b>      | 0.488912811 | 3.6762483 | 34.797429  | 10.511625  | 0.3102716   |
| 6              | 2011  | Kediri             | 0.599060203 | 7.9209071 | 28.58373   | 10.973262  | 0.2947757   |
| $\overline{7}$ | 2011  | Malang             | 0.766894038 | 5.1531538 | 25.962169  | 10.081851  | 0.3086281   |
| 8              | 2011  | Lumajang           | 0.375066664 | 2.4187973 | 16.303918  | 8.1978857  | 0.2066694   |
| 9              | 2011  | Jember             | 0.635171518 | 3.2638044 | 28.348193  | 10.739285  | 0.302928    |

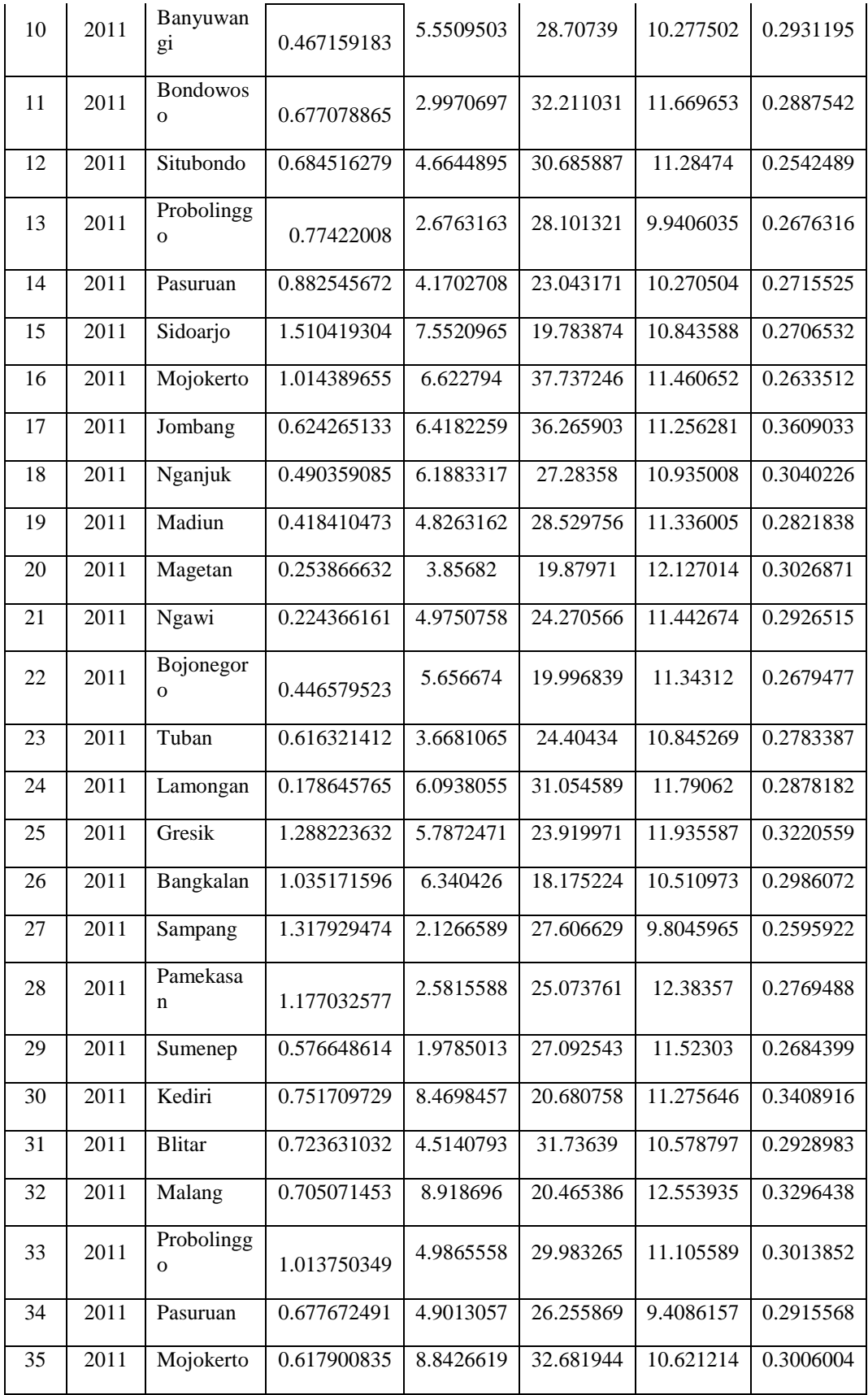

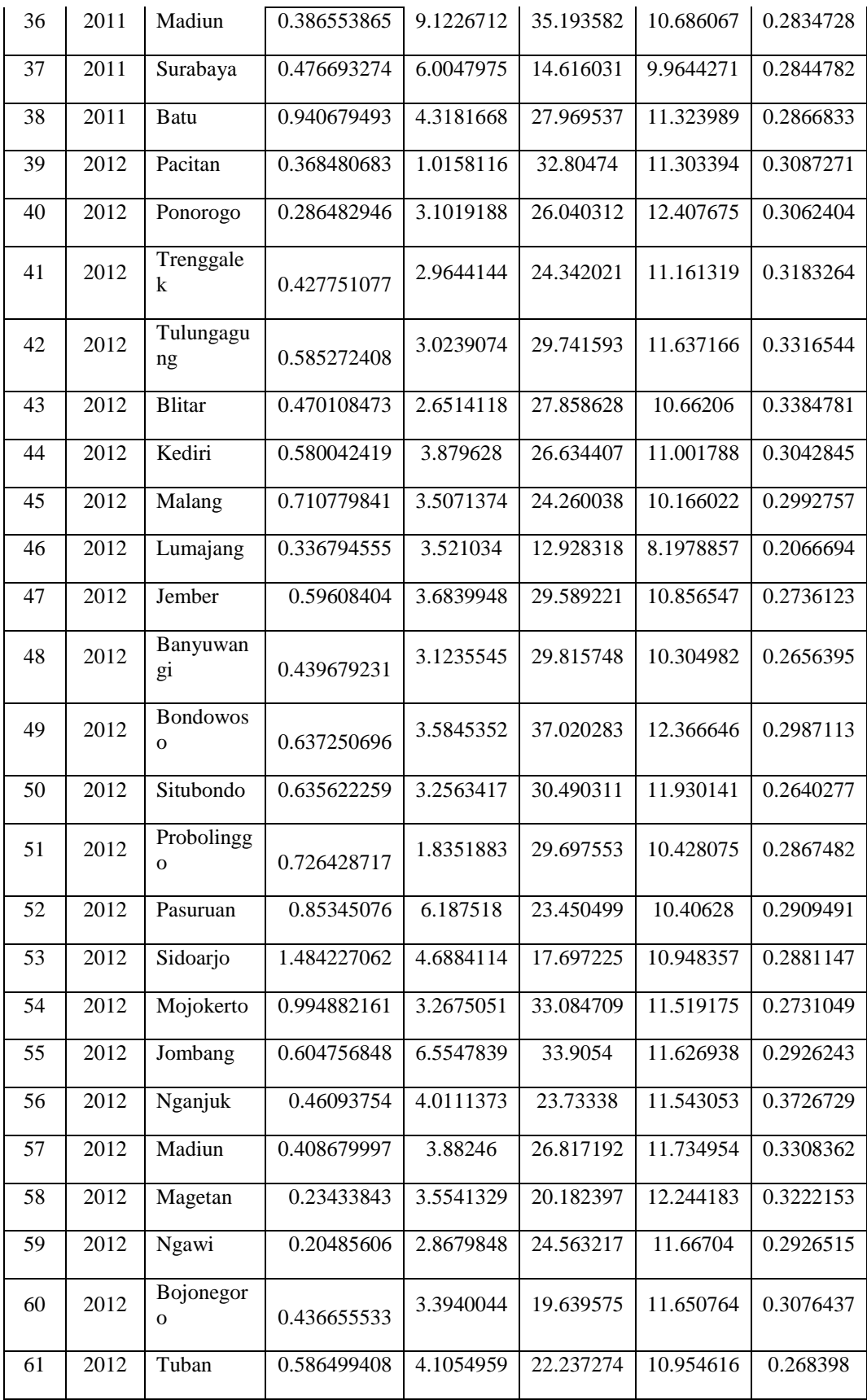

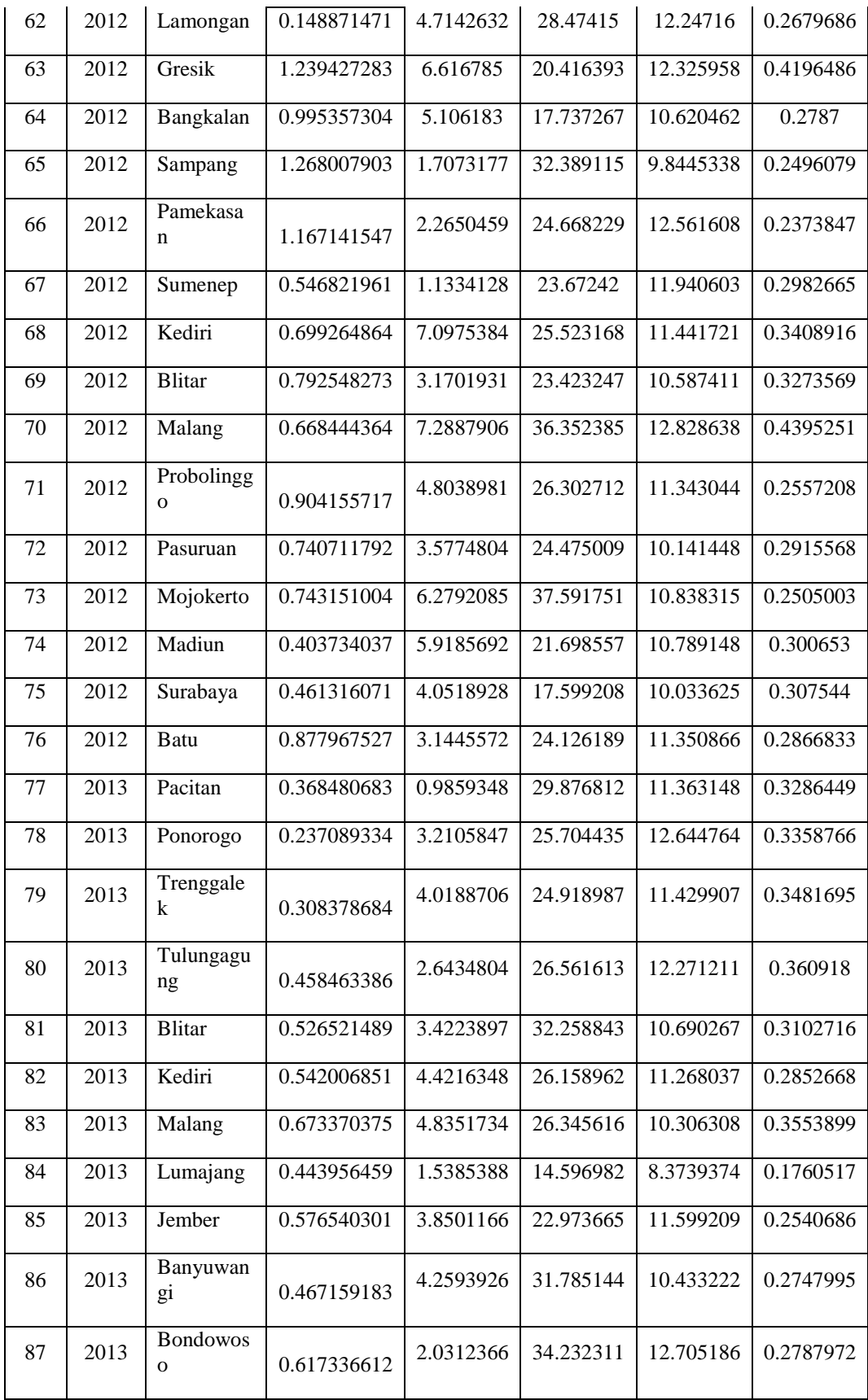

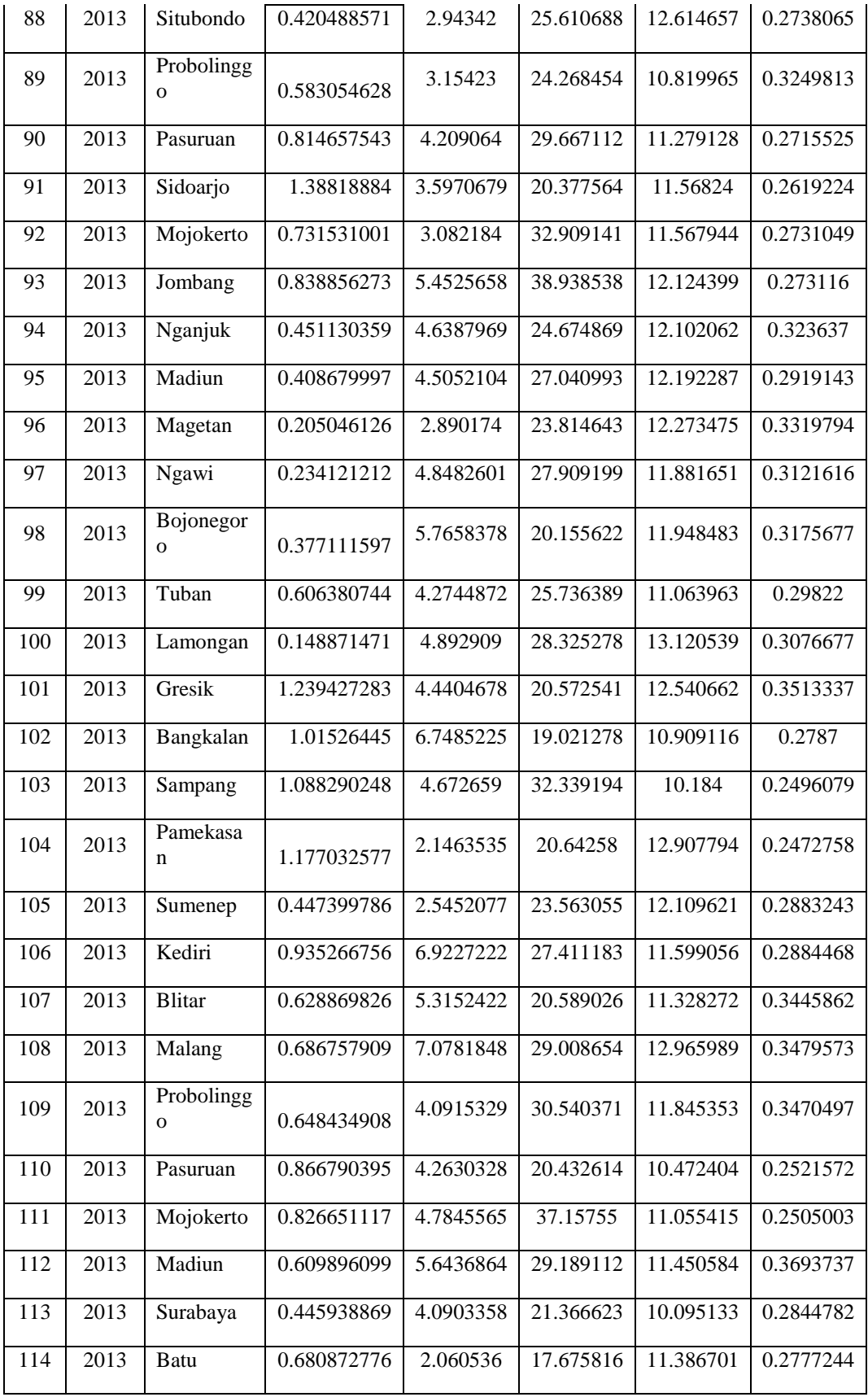

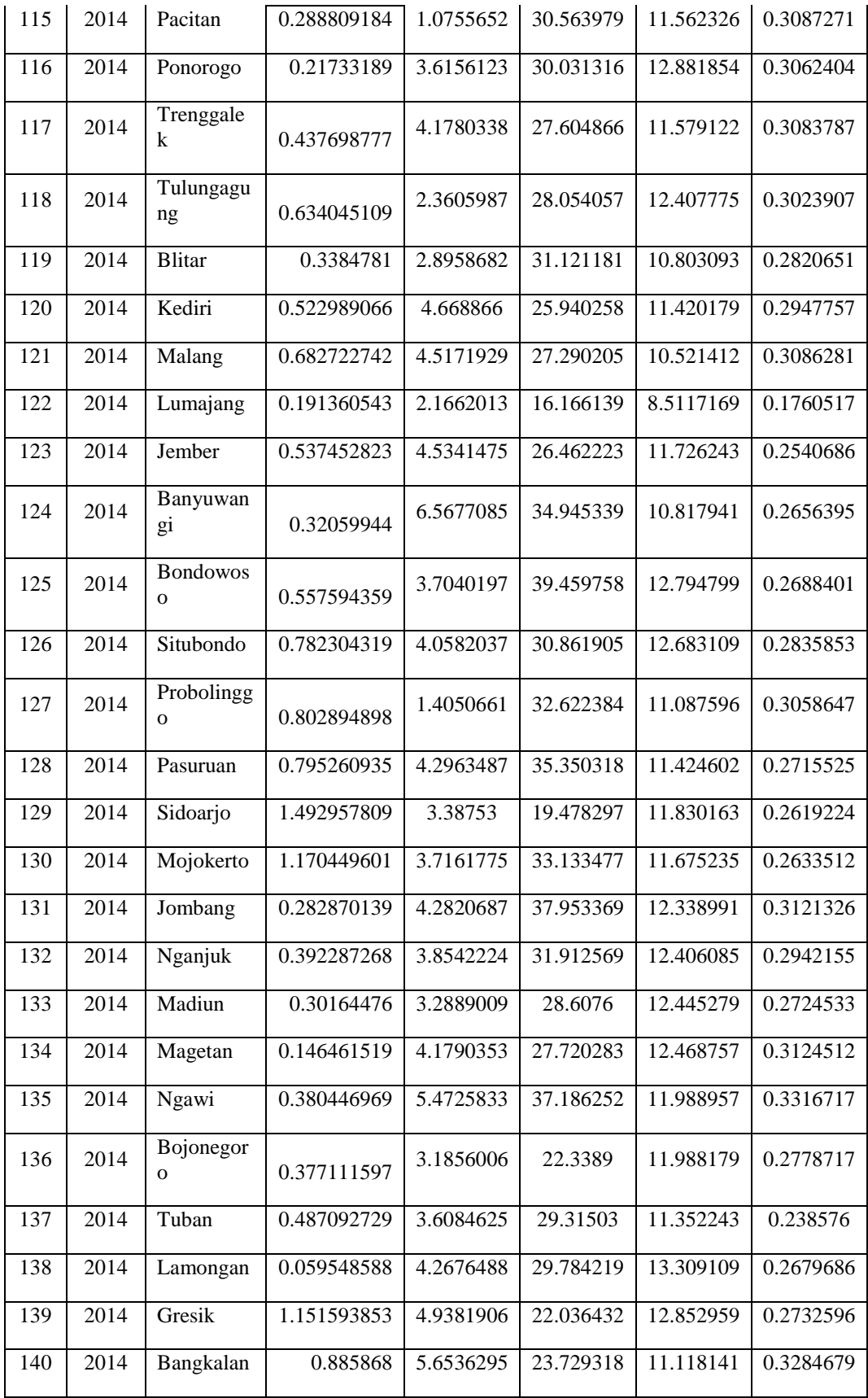

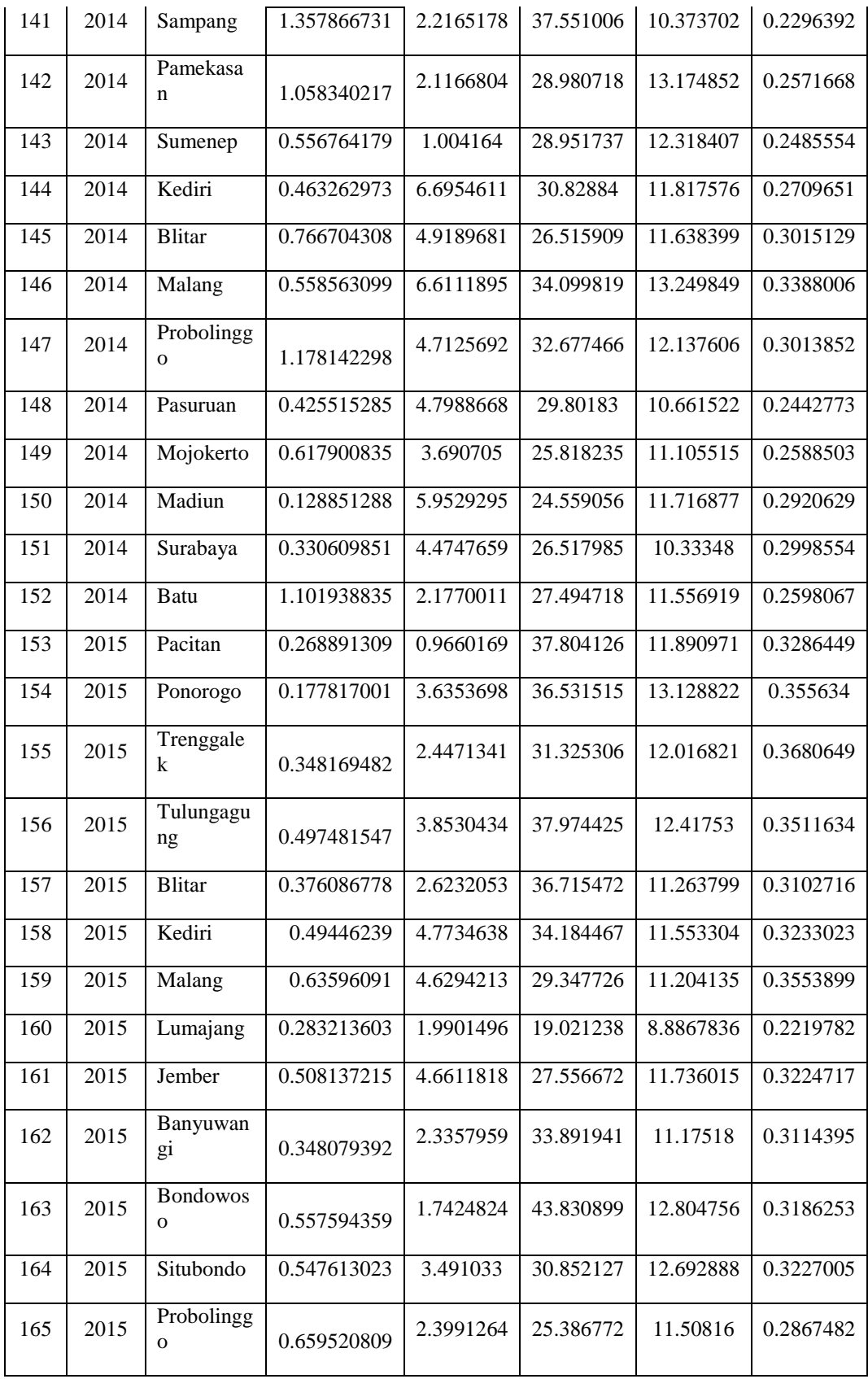

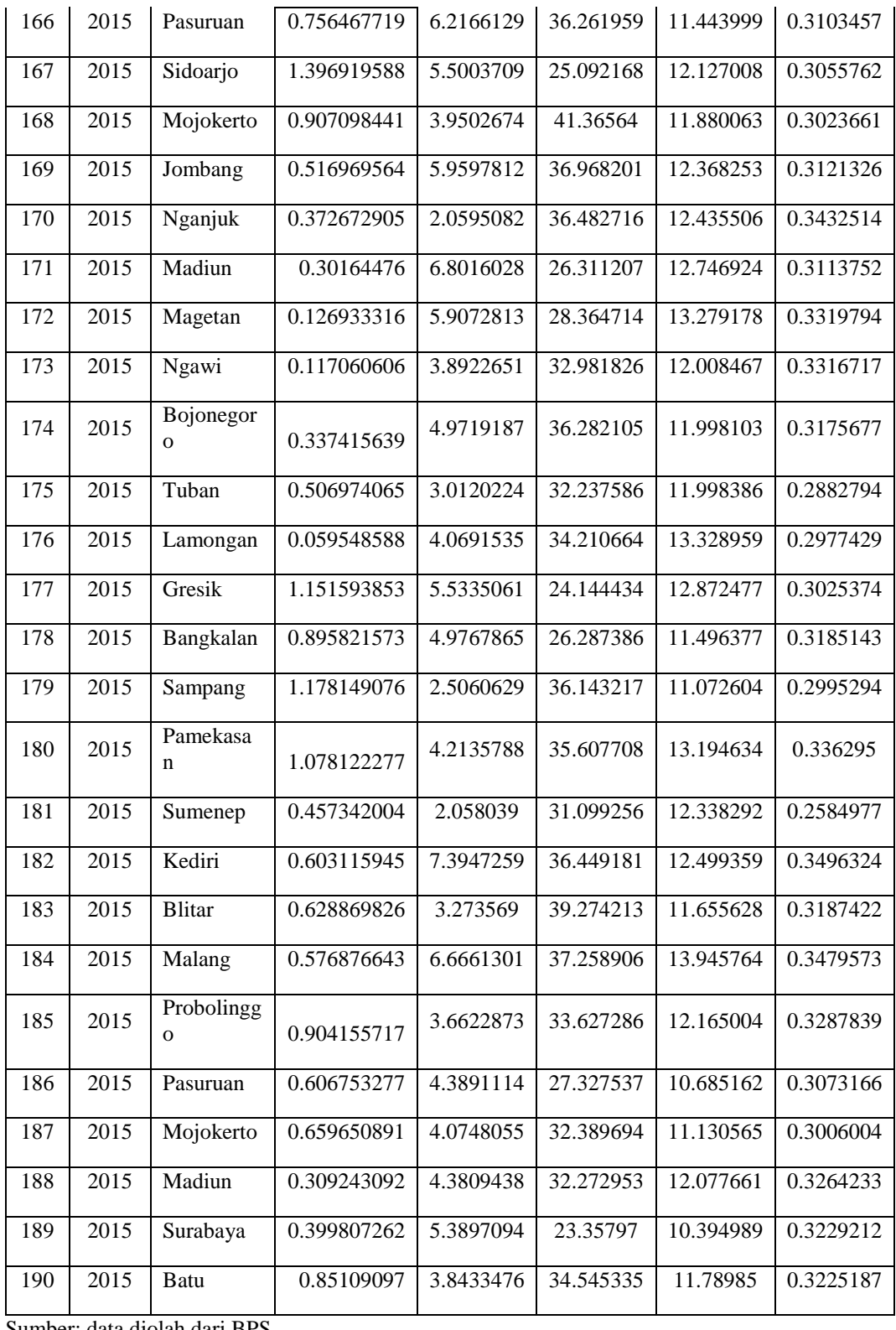

Sumber: data diolah dari BPS

**Tabel 4.2 Data Pertumbuhan Penduduk (PP), Pengangguran Terbuka (PT), Ada Keluhan Sakit (AKS), Angka Harapan Sekolah (AHS) dan Gini Tahun 2011-2015**

|                |       |                    |            | эский эшийн юая |             |             |              |
|----------------|-------|--------------------|------------|-----------------|-------------|-------------|--------------|
| NO             | Tahun | Kota/<br>Kabupaten | <b>ZPP</b> | <b>ZPT</b>      | <b>ZAKS</b> | <b>ZAHS</b> | <b>ZGINI</b> |
| $\mathbf{1}$   | 2011  | Pacitan            | $-0.81221$ | $-1.60627$      | 1.19264     | $-0.50684$  | 1.10576      |
| $\overline{2}$ | 2011  | Ponorogo           | $-1.04773$ | 1.50749         | $-0.18947$  | 0.70358     | $-0.31105$   |
| $\mathfrak{Z}$ | 2011  | Trenggalek         | $-0.5767$  | $-0.57163$      | $-0.41226$  | $-0.37841$  | 1.09538      |
| $\overline{4}$ | 2011  | Tulungagung        | $-0.07623$ | $-0.4394$       | $-0.49651$  | 0.06475     | 0.38653      |
| 5              | 2011  | <b>Blitar</b>      | $-0.4295$  | $-0.31685$      | 1.10894     | $-0.98572$  | 0.3356       |
| 6              | 2011  | Kediri             | $-0.10567$ | 2.23764         | 0.06251     | $-0.51843$  | $-0.08563$   |
| 7              | 2011  | Malang             | 0.45367    | 0.57197         | $-0.37897$  | $-1.42077$  | 0.29093      |
| 8              | 2011  | Lumajang           | $-0.51782$ | $-1.0736$       | $-2.00548$  | $-3.32783$  | $-2.48063$   |
| 9              | 2011  | Jember             | $-0.04679$ | $-0.56506$      | 0.02285     | $-0.75527$  | 0.13598      |
| 10             | 2011  | Banyuwangi         | $-0.45894$ | 0.81137         | 0.08334     | $-1.22272$  | $-0.13065$   |
| 11             | 2011  | Bondowoso          | 0.04152    | $-0.72559$      | 0.67337     | 0.1865      | $-0.24931$   |
| 12             | 2011  | Situbondo          | 0.1004     | 0.27789         | 0.41653     | $-0.20313$  | $-1.18727$   |
| 13             | 2011  | Probolinggo        | 0.42424    | $-0.91862$      | $-0.01873$  | $-1.56375$  | $-0.82349$   |
| 14             | 2011  | Pasuruan           | 0.71863    | $-0.01954$      | $-0.87055$  | $-1.2298$   | $-0.71691$   |
| 15             | 2011  | Sidoarjo           | 3.13265    | 2.01568         | $-1.41944$  | $-0.64969$  | $-0.74135$   |
| 16             | 2011  | Mojokerto          | 1.10134    | 1.45642         | 1.60402     | $-0.02506$  | $-0.93984$   |
| 17             | 2011  | Jombang            | $-0.07623$ | 1.33331         | 1.35624     | $-0.23194$  | 1.71193      |
| 18             | 2011  | Nganjuk            | $-0.48838$ | 1.19495         | $-0.15644$  | $-0.55715$  | 0.16573      |
| 19             | 2011  | Madiun             | $-0.69446$ | 0.37528         | 0.05342     | $-0.15124$  | $-0.42791$   |
| 20             | 2011  | Magetan            | $-1.19492$ | $-0.20818$      | $-1.4033$   | 0.64947     | 0.12943      |
| 21             | 2011  | Ngawi              | $-1.28324$ | 0.4648          | $-0.66385$  | $-0.04326$  | $-0.14337$   |
| 22             | 2011  | Bojonegoro         | $-0.63558$ | 0.87499         | $-1.38357$  | $-0.14404$  | $-0.8149$    |
| 23             | 2011  | Tuban              | $-0.13511$ | $-0.32175$      | $-0.64132$  | $-0.64799$  | $-0.53244$   |
| 24             | 2011  | Lamongan           | $-1.43044$ | 1.13807         | 0.47862     | 0.30895     | $-0.27475$   |
| 25             | 2011  | Gresik             | 1.92564    | 0.95358         | $-0.72289$  | 0.4557      | 0.65594      |
| 26             | 2011  | Bangkalan          | 1.10134    | 1.28648         | $-1.69034$  | $-0.98639$  | 0.01853      |
| 27             | 2011  | Sampang            | 1.92564    | -1.24941        | $-0.10204$  | $-1.70142$  | 1.04203      |
| 28             | 2011  | Pamekasan          | 1.54293    | $-0.97564$      | $-0.52859$  | 0.90917     | $-0.57022$   |
| 29             | 2011  | Sumenep            | $-0.25287$ | $-1.33857$      | $-0.18861$  | 0.03808     | $-0.80152$   |
| 30             | 2011  | Kediri             | 0.57143    | 2.56799         | $-1.2684$   | $-0.21234$  | 1.16795      |
| 31             | 2011  | Blitar             | 0.51255    | 0.18737         | 0.59344     | $-0.91773$  | $-0.13666$   |
| 32             | 2011  | Malang             | 0.30648    | 2.83812         | $-1.30467$  | 1.08163     | 0.8622       |
| 33             | 2011  | Probolinggo        | 1.30741    | 0.47171         | 0.2982      | $-0.38448$  | 0.09404      |
| 34             | 2011  | Pasuruan           | 0.57143    | 0.42041         | $-0.32951$  | $-2.10226$  | $-0.17313$   |
| 35             | 2011  | Mojokerto          | 0.21816    | 2.79236         | 0.75268     | $-0.87479$  | 0.07271      |

**Setelah Standarisasi**

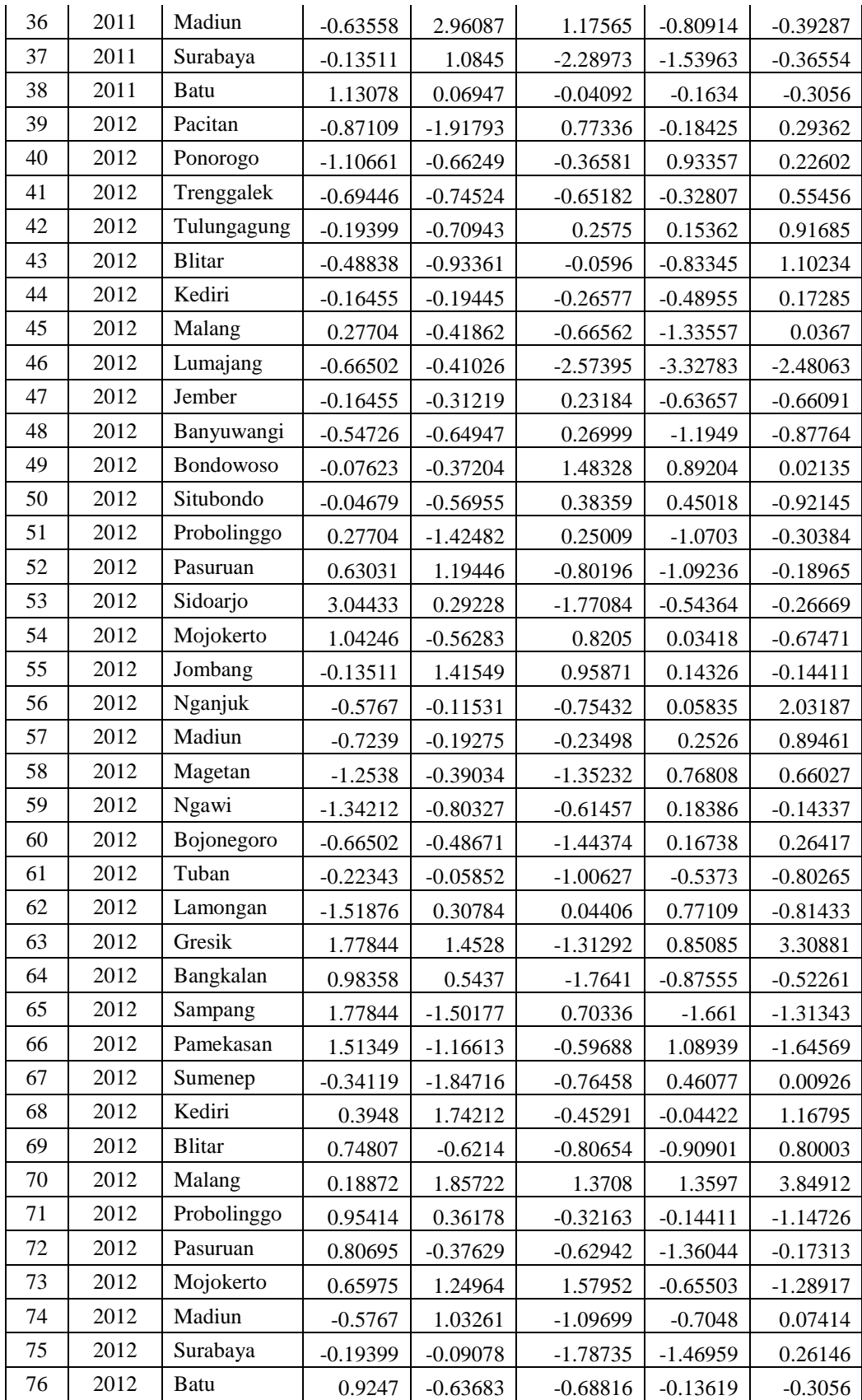

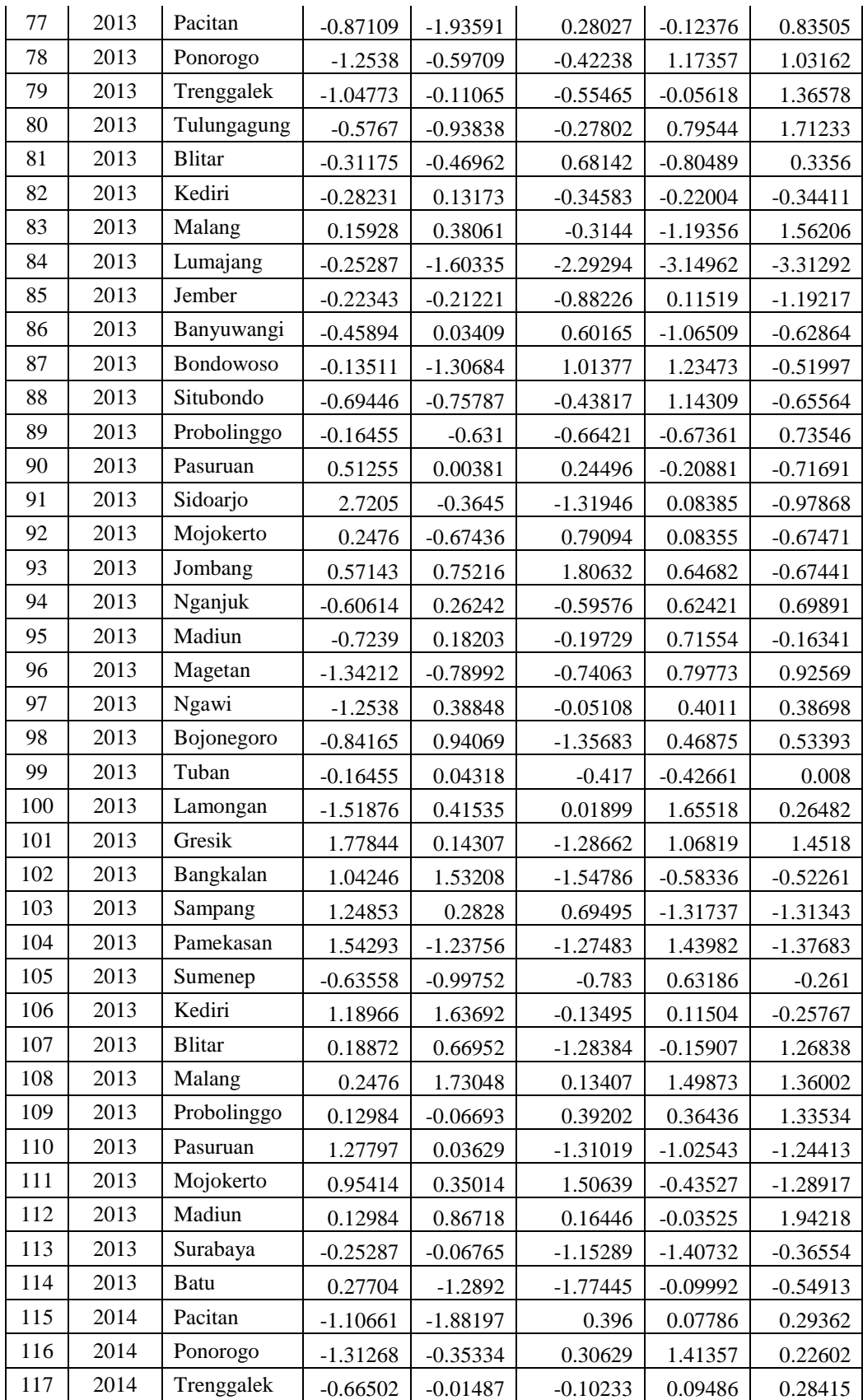

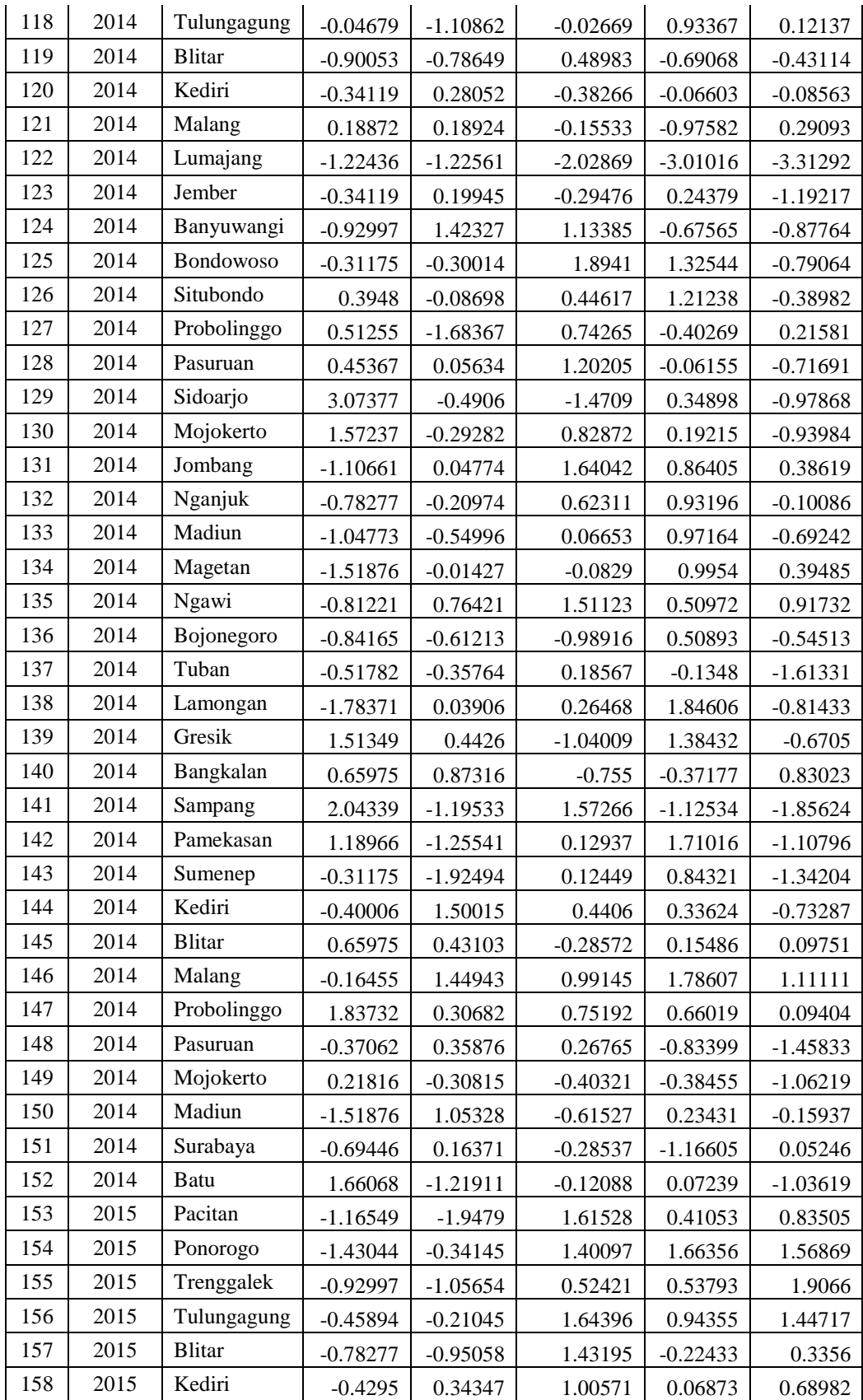

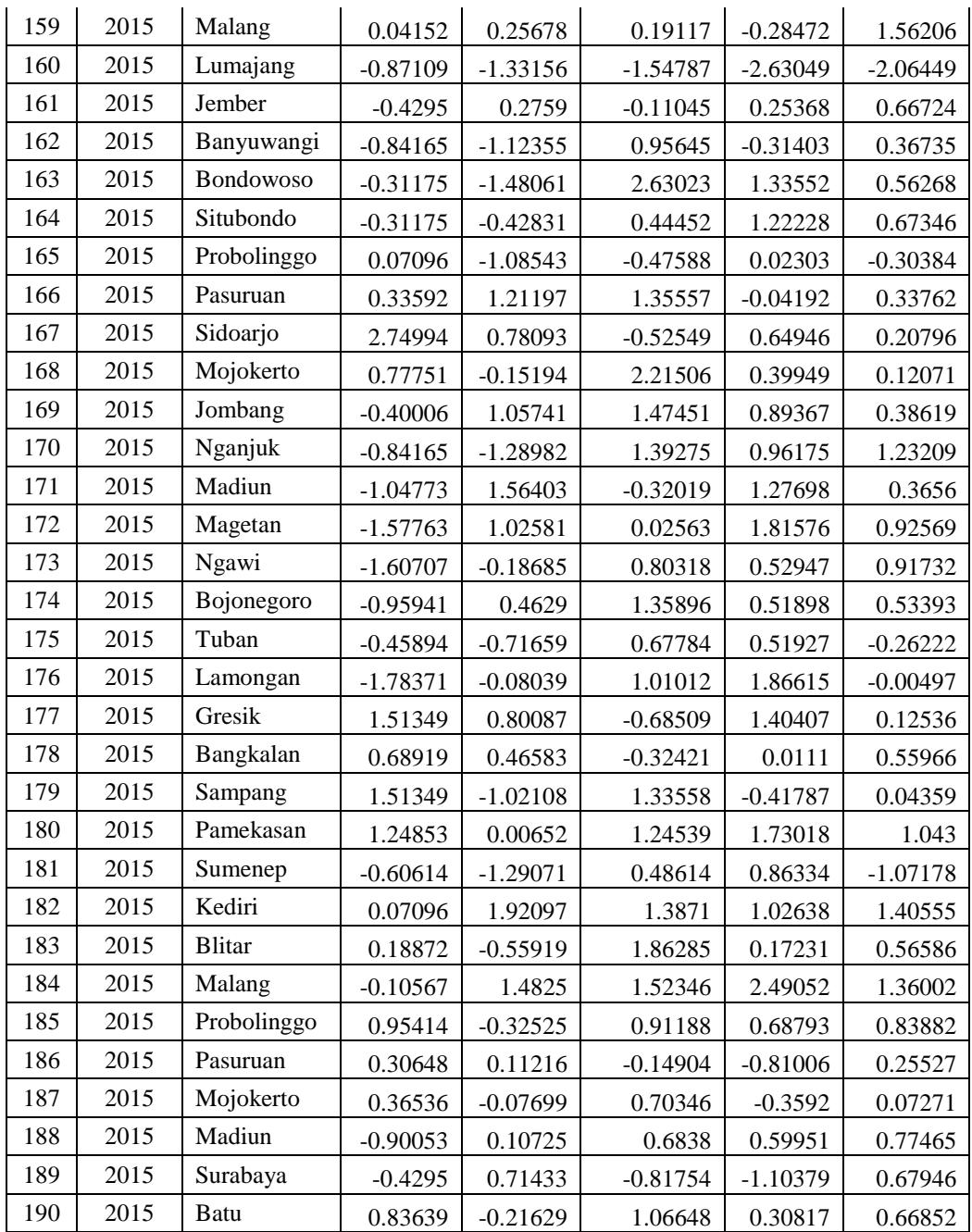

*Sumber: output SPSS 18 data sekunder, 2018*

#### **1. Analisis Deskriptif Pertumbuhan Penduduk**

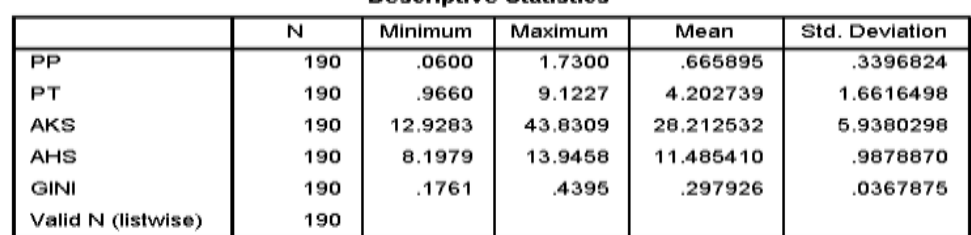

**Descriptive Statistics** 

**Gambar 4.1 Statistik Deskriptif Pertumbuhan Penduduk**

*Sumber: output SPSS 18 data sekunder, 2018*

Berdasarkan gambar 4.1 Output hasil pengujian SPSS 18 untuk Uji Statistik Deskriptif, variabel pertumbuhan penduduk menunjukan sampel (N) sebanyak 190, yang diperoleh dari data tahun pertumbuhan penduduk berdasarkan kota/kabupaten di Provinsi Jawa Timur periode 2011-2015.

Pada gambar statistik deskriptif, dari 190 sampel dapat dilihat bahwa pertumbuhan penduduk minimum sebesar 0,0600 yaitu pada tahun 2015 di Lamongan. Sedangkan pertumbuhan penduduk maksimum 1,7300 yaitu pada 2011 di Sidoarjo. Rata-rata pertumbuhan penduduk di seluruh kota/kabupaten di Jawa Timur adalah 0,665895. Standar deviasi sebesar 0,3396824 yang berarti kecenderungan data pertumbuhan penduduk di setiap tahunnya, selama periode penelitian mempunyai tingkat penyimpangan sebesar 0,3396824.

# **2. Analisi Deskriptif Pengangguran**

|                    | N   | Minimum | Maximum | Mean      | Std. Deviation |
|--------------------|-----|---------|---------|-----------|----------------|
| PP                 | 190 | ,0600   | 1.7300  | .665895   | .3396824       |
| PТ                 | 190 | .9660   | 9.1227  | 4.202739  | 1.6616498      |
| AKS                | 190 | 12.9283 | 43.8309 | 28.212532 | 5.9380298      |
| AHS                | 190 | 8.1979  | 13.9458 | 11.485410 | .9878870       |
| GINI               | 190 | .1761   | 4395    | .297926   | .0367875       |
| Valid N (listwise) | 190 |         |         |           |                |

**Gambar 4.2 Statistik Deskriptif Pengangguran Descriptive Statistics** 

*Sumber: output SPSS 18 data sekunder, 2018*

Berdasarkan gambar 4.2 Output hasil pengujian SPSS 18 untuk Uji Statistik deskriptif variabel Pengangguran Terbuka menunjukan sampel (N) sebanyak 190, yang diperoleh dari data tahun Pengangguran berdasarkan kota/kabupaten di Provinsi Jawa Timur periode 2011-2015.

Pada gambar statistik deskriptif, dari 190 sampel dapat dilihat bahwa Pengangguran minimum sebesar 0,9660 yaitu pada tahun 2015 di Pacitan. Sedangkan angka Pengangguran maksimum 9,1227 yaitu pada 2011 di Madiun. Rata-rata angka Pengangguran di seluruh kota/kabupaten di Jawa Timur adalah 4,202739. Standar deviasi sebesar 1,6616498 yang berarti kecenderungan data angka pengangguran di setiap tahunnya, selama periode penelitian mempunyai tingkat penyimpangan sebesar 1,6616498

## **3. Analisi Deskriptif Kesehatan**

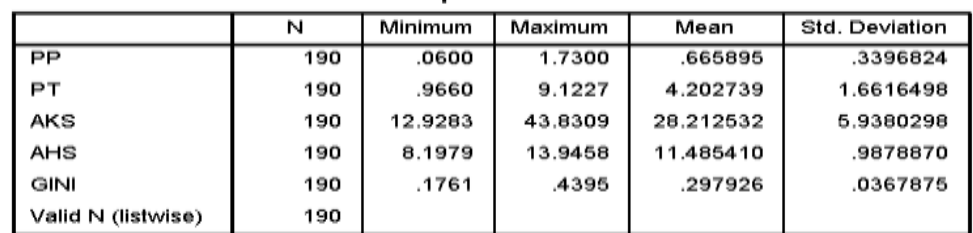

**Descriptive Statistics** 

**Gambar 4.3 Statistik Deskriptif Kesehatan**

*Sumber: output SPSS 18 data sekunder, 2018*

Berdasarkan gambar 4.3 Output hasil pengujian SPSS 18 untuk Uji Statistik deskriptif variabel Kesehatan menunjukan sampel (N) sebanyak 190, yang diperoleh dari data tahun kesehatan berdasarkan kota/kabupaten di Provinsi Jawa Timur periode 2011-2015.

Pada gambar statistik deskriptif, dari 190 sampel dapat dilihat bahwa kesehatan (ada keluhan sakit) minimum sebesar 12,9283 yaitu pada tahun 2012 di Lumajang. Sedangkan anda keluhan sakit maksimum 43,8309 yaitu pada 2015 di Bondowoso. Rata-rata ada keluhan sakit di seluruh kota/kabupaten di Jawa Timur adalah 28,212532. Standar deviasi sebesar 5,9380298 yang berarti kecenderungan data ada keluhan sakit di setiap tahunnya, selama periode penelitian mempunyai tingkat penyimpangan sebesar 1,6616498.

### **4. Analisi Deskriptif Pendidikan**

|                    | N   | Minimum | Maximum | Mean      | Std. Deviation |
|--------------------|-----|---------|---------|-----------|----------------|
| PP                 | 190 | .0600   | 1.7300  | .665895   | .3396824       |
| PТ                 | 190 | .9660   | 9.1227  | 4.202739  | 1.6616498      |
| AKS                | 190 | 12.9283 | 43.8309 | 28.212532 | 5.9380298      |
| AHS                | 190 | 8.1979  | 13.9458 | 11.485410 | .9878870       |
| GINI               | 190 | .1761   | .4395   | .297926   | .0367875       |
| Valid N (listwise) | 190 |         |         |           |                |

**Gambar 4.4 Statistik Deskriptif Pendidikan Descriptive Statistics** 

*Sumber: output SPSS 18 data sekunder, 2018*

Berdasarkan gambar 4.4 Output hasil pengujian SPSS 18 untuk Uji Statistik deskriptif variabel Pendidikan (Angka Harapan Sekolah) menunjukan sampel (N) sebanyak 190, yang diperoleh dari data tahun kesehatan berdasarkan kota/kabupaten di Provinsi Jawa Timur periode 2011-2015.

Pada gambar statistik deskriptif, dari 190 sampel dapat dilihat bahwa kesehatan (angka harapan sekolah) minimum sebesar 8,1979 yaitu pada tahun 2012 di Lumajang. Sedangkan angka harapan sekolah maksimum 13,9458 yaitu pada 2015 di Malang. Rata-rata angka harapan sekolah di seluruh kota/kabupaten di Jawa Timur adalah 11,485410. Standar deviasi sebesar 0,9878870 yang berarti kecenderungan data angka harapan sekolah di setiap tahunnya, selama periode penelitian mempunyai tingkat penyimpangan sebesar 0,9878870.

# **5. Analisi Deskriptif Kemiskinan**

|                    | N   | Minimum | Maximum | Mean      | Std. Deviation |
|--------------------|-----|---------|---------|-----------|----------------|
| PP                 | 190 | ,0600   | 1.7300  | .665895   | .3396824       |
| PТ                 | 190 | .9660   | 9.1227  | 4.202739  | 1.6616498      |
| AKS                | 190 | 12.9283 | 43.8309 | 28.212532 | 5.9380298      |
| AHS                | 190 | 8.1979  | 13.9458 | 11.485410 | .9878870       |
| GINI               | 190 | .1761   | 4395    | .297926   | .0367875       |
| Valid N (listwise) | 190 |         |         |           |                |

**Gambar 4.5 Statistik Deskriptif Kemiskinan Descriptive Statistics** 

*Sumber: output SPSS 18 data sekunder, 2018*

Berdasarkan gambar 4.5 Output hasil pengujian SPSS 18 untuk Uji Statistik deskriptif variabel Kemiskinan (Gini) menunjukan sampel (N) sebanyak 190, yang diperoleh dari data tahun kesehatan berdasarkan kota/kabupaten di Provinsi Jawa Timur periode 2011-2015.

Pada gambar statistik deskriptif, dari 190 sampel dapat dilihat bahwa kemiskinan (indeks Gini) minimum sebesar 0,1761 yaitu pada tahun 2013 di Lumajang. Sedangkan indeks Gini maksimum 0,4395 yaitu pada 2012 di Malang. Rata-rata indeks Gini di seluruh kota/kabupaten di Jawa Timur adalah 0,297926. Standar deviasi sebesar 0,0367875 yang berarti kecenderungan data indeks Gini di setiap tahunnya, selama periode penelitian mempunyai tingkat penyimpangan sebesar 0,0367875

# **B. Analisis Data**

# **1. Uji Asumsi Klasik**

## **a. Uji Normalitas.**

Uji normalitas adalah uji yang digunakan untuk mengukur data yang digunakan apakah berdistribusi normal atau tidak. Uji normalitas pada penelitian ini menggunakan *Kolmogorov-Smirnov*. Adapun hasil uji normalitas adalah sebagai berikut:

|                              |           | Zscore(PP) | Zscore(PT) | Zscore(AKS) | Zscore(AHS) | Zscore(GINI) |
|------------------------------|-----------|------------|------------|-------------|-------------|--------------|
| N                            |           | 190        | 190        | 190         | 190         | 190          |
| Normal                       | Mean      | .0000000   | .0000000   | .0000000    | .0000000    | .0000000     |
| Parameters <sup>a</sup> Std. |           | 1.00000000 | 1.00000000 | 1.00000000  | 1.00000000  | 1.00000000   |
| ,b                           | Deviation |            |            |             |             |              |
| Most                         | Absolute  | .098       | .071       | .041        | .056        | .057         |
| Extreme                      | Positive  | .098       | .071       | .040        | .026        | .057         |
| Differences                  | Negative  | $-.043$    | $-.032$    | $-.041$     | $-.056$     | $-.037$      |
| Kolmogorov-Smirnov           |           | 1.345      | .981       | .561        | .767        | .786         |
| Ζ                            |           |            |            |             |             |              |
| Asymp. Sig. (2-tailed)       |           | .054       | .290       | .911        | .598        | .568         |

**Gambar 4.6 Hasil Uji Normalitas One-Sample Kolmogorov-Smirnov Test**

a. Test distribution is Normal.

b. Calculated from data.

*Sumber: output SPSS 18 data sekunder, 2018*

Dari gambar 4.6 di atas, diperoleh angka probabilitas atau *Asymp. Sig. (2 tailed)*. Nilai ini dibandingkan dengan 5% atau 0,05 (yaitu taraf signifikansi 5%) untuk pengambilan keputusan dengan pedoman:

- a. Jika nilai signifikansi > 0,05 maka data tersebut berdistribusi normal.
- b. Jika nilai signifikansi < 0,05 maka data tidak berdistribusi normal.

| Variabel     | Nilai Asymp. Sig<br>(2 tailed) | Taraf Signifikansi | Keputusan |
|--------------|--------------------------------|--------------------|-----------|
| <b>ZPP</b>   | 0.054                          | 0.05               | Normal    |
| <b>ZPT</b>   | 0.290                          | 0,05               | Normal    |
| <b>ZAKS</b>  | 0.911                          | 0,05               | Normal    |
| <b>ZHS</b>   | 0.598                          | 0,05               | Normal    |
| <b>ZGINI</b> | 0,568                          | 0,05               | Normal    |

**Gambar 4.7 Keputusan Uji Normalitas**

Berdasarkan tabel keputusan uji normalitas data diatas dapat diketahui bahwa seluruh data berdistribusi normal. Hal ini diketahui dari nilai *Asymp. Sig. (2 tailed)* semua variabel lebih besar dari 0,05.

# **b. Uji Heterokedastisitas**

Suatu model dikatakan tidak mengalami Heterokedastisitas apabila:

- a. Penyebaran titik-titik data tidak berpola.
- b. Titik-titik menyebar diatas ataupun dibawah, disekitar angka 0.
- c. Titik-titik tidak mengumpul hanya dibawah atau diatas 0.

Adapun hasil pengujian Heterokedastisitas data penelitian ini adalah sebagai berikut:

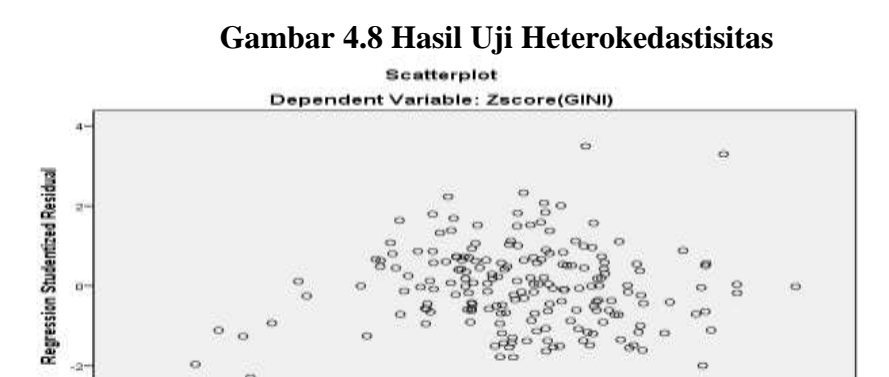

**Regression Standardized Predicted Value** 

*Sumber: Output SPSS 18, data Sekunder, 2018*

Berdasarkan pola di gambar scatterplot diatas terlihat titik-titik menyebar secara acak, tidak membentuk sebuah pola tertentu yang jelas, serta tersebar diatas maupun dibawah angka 0. Dan hal ini membuktikan bahwa tidak terjadi Heterokedastisitas pada model regresi, sehingga model ini layak untuk dipakai.

# **c. Uji Multikolinieritas.**

Multikolinieritas muncul akibat adanya hubungan antar dua variabel bebas atau lebih, atau adanya hubungan dua variabel bebas yang dipengaruhi oleh faktor luar model. Nugroho menyatakan suatu data dinyatakan bebas dari multikolinieritas jika nilai Variance Inflation Factor (VIF) jika nilainya tidak lebih dari 10. Adapun hasil pengujian Multikolinieritas pada data penelitian ini adalah sebagai berikut:

| Model |             | <b>Collinearity Statistics</b> |       |  |
|-------|-------------|--------------------------------|-------|--|
|       |             | Tolerance                      | VIF   |  |
| 1     | (Constant)  |                                |       |  |
|       | Zscore(PP)  | .963                           | 1.038 |  |
|       | Zscore(PT)  | .976                           | 1.024 |  |
|       | Zscore(AKS) | .864                           | 1.157 |  |
|       | Zscore(AHS) | .854                           | 1.171 |  |

**Gambar 4.9 Hasil Uji Multikolinieritas Coefficients<sup>a</sup>**

a. Dependent Variable: Zscore(GINI)

*Sumber: Output SPSS 18 data Sekunder, 2018*

Berdasarkan pada gambar diatas, diketahui bahwa nilai VIF Zscore (PP) sebesar 1,038, Zscore(PT) (Pengangguran) sebesar 1,024, Zscore (AKS) (Kesehatan) sebesar 1,157. Zscore (HS) sebesar 1,171. Dengan demikian keempat variabel bebas dalam penelitian ini bebas dari multikolinieritas karena berdasar hasil uji diketahui nilai VIF keempat variabel kurang dari 10. Maka data penelitian ini layak untuk dipakai.

## **d. Uji Autokorelasi**

|       |                   |          | Model Summary        |                               |               |
|-------|-------------------|----------|----------------------|-------------------------------|---------------|
| Model | R                 | R Square | Adjusted R<br>Square | Std. Error of the<br>Estimate | Durbin-Watson |
|       | .496 <sup>a</sup> | .246     | .230                 | .87776727                     | 1.734         |
|       |                   |          |                      |                               |               |
|       |                   |          |                      |                               |               |
|       |                   |          |                      |                               |               |
|       |                   |          |                      |                               |               |
|       |                   |          |                      |                               |               |
|       |                   |          |                      |                               |               |

**Gambar 4.10 Hasil Uji Autokorelasi Model Summary<sup>b</sup>**

a. Predictors: (Constant), Zscore(AHS), Zscore(PT), Zscore(PP), Zscore(AKS)

b. Dependent Variable: Zscore(GINI)

*Sumber: Output SPSS 18, data Sekunder, 2018*

Berdasarkan hasil uji Autokorelasi pada gambar diatas, menunjukan nilai D-W sebesar 1,734 pada taraf signifikansi 5% dengan variabel bebas k  $= 4$  dan n = 190, maka diperoleh nilai DW 1,734

Panduan mengenai pengujian ini dapat dilihat dari besaran nilai *Durbin-Watson* (DW) atau nilai D-W. pedoman pengujiannya adalah:

- 1) Angka D-W dibawah -2 berarti ada autokorelasi positif.
- 2) Angka D-W antara -2 dan +2 berarti tidak ada autokorelasi
- 3) Angka D-W diatas  $+2$  berarti ada autokorelasi negatif.<sup>1</sup>

Dengan panduan diatas, maka diketahui bahwa nilai DW pada pengujian ini berada diantara -2 dan 2, -2 < DW (1,734) < 2, sehingga dapat disimpulkan bahwa data ini tidak mengandung autokorelasi.

# **2. Uji Regresi Linier Berganda**

Analisis regresi linier berganda digunakan untuk mengetahun seberapa besar pengaruh dari variabel independen terhadap variabel dependen pada setiap satu persennya. Hasil dari uji Regresi linier berganda dalam penelitian ini adalah sebagai berikut:

|       |             |              | Coefficients <sup>a</sup>          |                              |          |       |
|-------|-------------|--------------|------------------------------------|------------------------------|----------|-------|
| Model |             |              | <b>Unstandardized Coefficients</b> | Standardized<br>Coefficients |          |       |
|       |             | B            | Std. Error                         | Beta                         | T        | Sig.  |
| -1    | (Constant)  | $-1.882E-15$ | .064                               |                              | .000     | 1.000 |
|       | Zscore(PP)  | $-.121$      | .065                               | $-.121$                      | $-1.867$ | .063  |
|       | Zscore(PT)  | .233         | .065                               | .233                         | 3.612    | .000  |
|       | Zscore(AKS) | .086         | .069                               | .086                         | 1.246    | .214  |
|       | Zscore(AHS) | .356         | .069                               | .356                         | 5.150    | .000  |

**Gambar 4.11 Hasil Uji Regresi Linier Berganda**

a. Dependent Variable: Zscore(GINI)

 $\overline{a}$ 

*Sumber: Output SPSS 18, data Sekunder, 2018*

<sup>1</sup> V Wiratma Sujarweni, Hlm. 180

Berdasarkan hasil uji di atas, maka dapat dirumuskan model persamaan Regresi sebagai berikut:  $Y = a +$  $b_1X_1 + b_2X_2 + b_3X_3$ 

Y = -1,88 +(- 0,121X1) + 0,233 X<sup>2</sup> + 0,086X<sup>3</sup> +

 $0,356$  X<sub>4</sub>

 $Y = -1,88 + -0,121$  (Pertumbuhan Penduduk) + 0,233 (Pengangguran) + 0,086 (Ada Keluhan Sakit) + 0,356 (Angka Harapan Sekolah).

Berdasarkan pada persamaan diatas, maka dapat diuraikan sebagai berikut:

- a. Konstanta sebesar -1,88 berarti Pertumbuhan Penduduk, Pengangguran, Ada Keluhan Sakit dan Angka Harapan Sekolah dalam keadaan konstan akan mengurangi kemiskinan sebesar 1,88 persen.
- b. Koefisien Regresi Zscore(PP) sebesar -0,121 menyatakan bahwa setiap penambahan satu satuan pada pertumbuhan penduduk akan menurunkan kemiskinan sebesar 0,121. Sebaliknya bila pertumbuhan penduduk mengalami penurunan satu satuan, maka akan meningkatkan kemiskinan pula, dengan asumsi nilai variabel independen lainnya konstan.
- c. Koefisien Regresi Zscore (PT) sebesar 0,233 menunjukkan bahwa setiap penambahan satu satuan pada pengangguran terbuka akan meningkatkan kemiskinan sebesar 0,233. Sebaliknya bila pengangguran terbuka mengalami penurunan satu satuan, maka akan menurunkan kemiskinan pula, dengan asumsi nilai variabel independen lainnya konstan.
- d. Koefisien Regresi Zscore(AKS) sebesar 0,086 menyatakan bahwa setiap penambahan satu satuan pada ada keluhan sakit akan meningkatkan

kemiskinan sebesar 0,086. Sebaliknya bila ada keluhan sakit mengalami penurunan satu satuan, maka akan menurunkan kemiskinan pula, dengan asumsi nilai variabel independen lainnya konstan.

- e. Koefisien Regresi Zscore(AHS) sebesar 0,356 menyatakan bahwa setiap penambahan satu satuan pada angka harapan sekolah akan meningkatkan kemiskinan sebesar 0,356. Sebaliknya bila angka harapan sekolah mengalami penurunan satu satuan, maka akan menurunkan kemiskinan sebesar 0.356, dengan asumsi nilai variabel lainnya konstan.
- f. Tanda positif menunjukan hubungan searah (positif), sedangkan tanda negatif menyatakan hubungan yang berbanding terbalik antara variabel independen (X) dengan variabel dependen (Y)

# **3. Uji Hipotesis**

## **a. Uji t**

Uji t ini digunakan untuk mengetahui hubungan masing masing variabel bebas secara individu terhadap variabel dependen. Adapun hasil uji t dari penelitian ini adalah sebagai berikut:

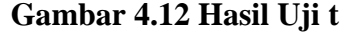

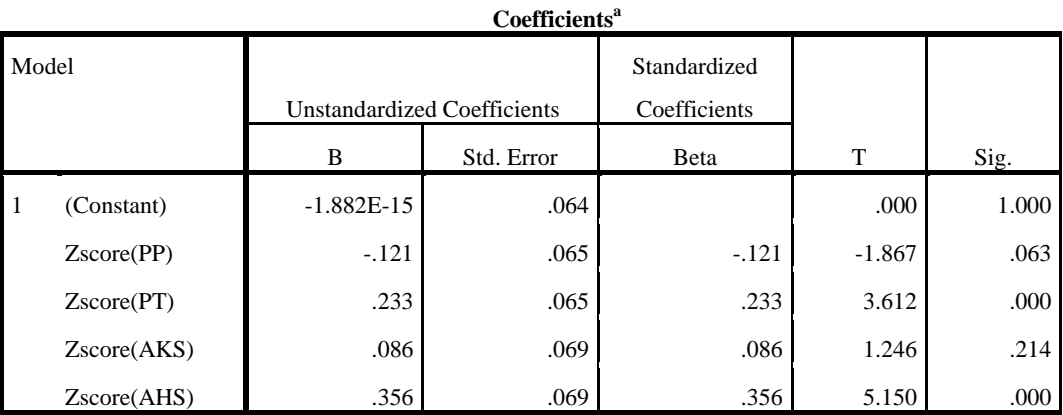

a. Dependent Variable: Zscore(GINI)

*Sumber: Output SPSS 18 Data Sekunder, 2018*

Langkah-langkah dalam pengujian t adalah sebagai berikut:

## **1) Variabel (X1) Pertumbuhan Penduduk**

- (a) Merumuskan Hipotesis
	- H<sup>0</sup> : Faktor Pertumbuhan Penduduk tidak mempengaruhi secara parsial terhadap Kemiskinan di Jawa Timur.
	- H<sup>1</sup> : Faktor Pertumbuhan Penduduk mempengaruhi secara parsial terhadap Kemiskinan di Jawa Timur.

(b) Pengambilan keputusan menggunakan dua cara:

Cara 1 : Jika t  $_{\text{hitung}} < t$  tabel maka  $H_0$  diterima

Jika t  $_{\text{hitung}} > t_{\text{table}}$  maka  $H_0$  ditolak

Cara 2 :Jika Sig.  $> 0.05$  maka H<sub>0</sub> diterima

Jika Sig.  $< 0.05$  maka H<sub>0</sub> ditolak

Nilai t tabel diketahui dengan df = n-1 = 190-1 = 189 dengan nilai  $\alpha$ = 5% dibagi menjadi 2 yaitu 0,025 ). Berdasarkan hasil uji t pada gambar di atas, diketahui bahwa t hitung  $(1,867) < t$  tabel  $(1,97260)$ , sehingga keputusan yang diambil adalah H<sub>0</sub> diterima

Berdasarkan nilai Signifikansi, diketahui sebesar 0,063 > nilai α yaitu 0,05, sehingga keputusan yang diambil adalah  $H_0$  diterima, hasil penelitian ini berarti bahwa pertumbuhan penduduk secara parsial tidak berpengaruh signifikan terhadap kemiskinan di Jawa Timur.

## **2) Variabel (X2) Pengangguran**

- (a) Merumuskan Hipotesis
	- H<sup>0</sup> : Faktor pengangguran tidak mempengaruhi secara parsial terhadap kemiskinan di Jawa Timur.
	- $H_1$ : Faktor pengangguran mempengaruhi secara parsial terhadap kemiskinan di Jawa Timur.
- (b) Pengambilan keputusan menggunakan dua cara:

Cara 1 : Jika t  $_{\text{hitung}} < t$  tabel maka  $H_0$  diterima

Jika t  $_{\text{hitung}} > t_{\text{table}}$  maka  $H_0$  ditolak

Cara 2 :Jika Sig.  $> 0.05$  maka H<sub>0</sub> diterima

Jika Sig.  $< 0.05$  maka H<sub>0</sub> ditolak

Nilai t tabel diketahui dengan df = n-1 = 190-1 = 189 dengan nilai  $\alpha$ = 5% dibagi menjadi 2 yaitu 0,025 ). Berdasarkan hasil uji t pada gambar di atas, diketahui bahwa t hitung  $(3,612) > t$  tabel  $(1,97260)$ , sehingga keputusan yang diambil adalah  $H_0$  ditolak.

Berdasarkan nilai Signifikansi, diketahui sebesar 0,000 < nilai α yaitu 0,05, sehingga keputusan yang diambil adalah  $H_0$  ditolak, artinya pengangguran secara berpengaruh terhadap kemiskinan di Jawa Timur.

# **3) Variabel (X3) Ada Keluhan Sakit**

- (a) Merumuskan Hipotesis
	- H<sup>0</sup> : Faktor Ada Keluhan Sakit tidak mempengaruhi secara parsial terhadap kemiskinan di Jawa Timur.
- H<sup>1</sup> : Faktor Ada Keluhan Sakit mempengaruhi secara parsial terhadap kemiskinan di Jawa Timur.
- (b) Pengambilan keputusan menggunakan dua cara:

Cara 1 :Jika t  $_{\text{hitung}} < t$  tabel maka  $H_0$  diterima

Jika t  $_{\text{hitung}} > t_{\text{table}}$  maka  $H_0$  ditolak

Cara 2 :Jika Sig.  $> 0.05$  maka H<sub>0</sub> diterima

Jika Sig.  $< 0.05$  maka H<sub>0</sub> ditolak

Nilai t tabel diketahui dengan df = n-1 = 190-1 = 189 dengan nilai  $\alpha$ = 5% dibagi menjadi 2 yaitu 0,025 ). Berdasarkan hasil uji t pada gambar di atas, diketahui bahwa t hitung  $(1,246) < t$  tabel  $(1,97260)$ , sehingga keputusan yang diambil adalah  $H_0$  diterima.

Berdasarkan nilai Signifikansi, diketahui sebesar 0,214 > nilai α yaitu 0,05, sehingga keputusan yang diambil adalah  $H_0$  diterima, dengan demikian maka berarti ada keluhan sakit secara parsial tidak berpengaruh signifikan terhadap kemiskinan di Jawa Timur.

## **4) Variabel (X4) Angka Harapan Sekolah**

- (a) Merumuskan Hipotesis
	- H<sup>0</sup> : Faktor Angka Harapan Sekolah tidak mempengaruhi secara parsial terhadap kemiskinan di Jawa Timur.
	- H<sup>1</sup> : Faktor Angka Harapan Sekolah mempengaruhi secara parsial terhadap kemiskinan di Jawa Timur.
- (b) Pengambilan keputusan menggunakan dua cara:

Cara 1 : Jika t  $_{\text{hitung}} < t$  tabel maka  $H_0$  diterima

Jika t  $_{\text{hitung}}$  > t  $_{\text{table}}$  maka  $H_0$  ditolak

Cara 2 :Jika Sig.  $> 0.05$  maka H<sub>0</sub> diterima

Jika Sig.  $< 0.05$  maka H<sub>0</sub> ditolak

Nilai t tabel diketahui dengan df = n-1 = 190-1 = 189 dengan nilai  $\alpha$ = 5% dibagi menjadi 2 yaitu 0,025 ). Berdasarkan hasil uji t pada gambar di atas, diketahui bahwa t  $_{\text{hitung}}$  (5,150) > t  $_{\text{table}}$  (1,97260), sehingga keputusan yang diambil adalah  $H_0$  ditolak.

Berdasarkan nilai Signifikansi, diketahui sebesar 0,000 < nilai α yaitu 0,05, sehingga keputusan yang diambil adalah  $H_0$  ditolak, dengan demikian maka berarti angka harapan sekolah secara parsial berpengaruh signifikan terhadap kemiskinan di Jawa Timur.

#### **5) Variabel yang paling dominan.**

Berdasarkan nilai signifikansi dari hasil koutput SPSS 18 yang ditunjukan pada gambar 4.11, maka yang memiliki hasil signifikansi adalah pengangguran dan juga pendidikan dengan nilai signifikansi sama yaitu 0,000. Akan tetapi pengaruh dari keduanya yang paling dominan adalah pendidikan. Nilai B dari pengangguran adalah sebesar 0, 233. Nilai B dari pendidikan adalah 0,356. Nilai B dari pendidikan lebih besar jika dibandingkan dengan nilai dari pengangguran. Hal ini berarti pendidikan lebih berpengaruh dan signifikan terhadap kemiskinan.

# **b. Uji F**

Uji F ini digunakan untuk mengetahui pengaruh variabel independen secara simultan terhadap variabel dependen. Adapun hasil pengujian :

### **Gambar 4.13 Hasil Uji F**

| <b>ANOVA</b> |            |                         |     |             |        |      |  |  |
|--------------|------------|-------------------------|-----|-------------|--------|------|--|--|
| Model        |            | Sum of<br>ďf<br>Squares |     | Mean Square |        | Sig. |  |  |
|              | Regression | 46.462                  |     | 11.616      | 15.076 | .000 |  |  |
|              | Residual   | 142.538                 | 185 | .770        |        |      |  |  |
|              | Total      | 189,000                 | 189 |             |        |      |  |  |

b. Dependent Variable: Zscore(GINI)

*Sumber: Output SPSS 18, data Sekunder, 2018*

Langkah-langkah pengujian:

- 1) Perumusan hipotesis
	- H<sup>0</sup> : Faktor Pertumbuhan Penduduk, Pengangguran, Ada Keluhan Sakit dan Angka Harapan Sekolah secara bersama-sama tidak mempunyai pengaruh terhadap kemiskinan di Jawa Timur
	- H<sup>1</sup> : Faktor Pertumbuhan Penduduk, Pengangguran, Ada Keluhan Sakit dan Angka Harapan Sekolah secara bersama-sama mempunyai pengaruh terhadap kemiskinan di Jawa Timur
- 2) Pengambilan keputusan menggunakan dua cara:

Cara 1 : Jika F  $_{\text{hitung}}$  < F  $_{\text{table}}$  maka H<sub>0</sub> diterima

Jika  $F_{\text{hitung}} > F_{\text{table}}$  maka  $H_0$  ditolak

Cara 2 : Jika Sig.  $> 0.05$  maka H<sub>0</sub> diterima

Jika Sig.  $< 0.05$  maka H<sub>0</sub> ditolak

F tabel dapat diketahui dengan  $(V_1 = k = 4, V_2 = n-k-1=190-4-1=185)$ , sehingga nilai F tabel adalah 2,41. Berdasarkan gambar diatas, maka diketahui nilai F hitung adalah 15,076 F hitung (15,076) > F tabel (2,41) sehingga keputusan yang diambil adalah  $H_0$  ditolak.

Berdasarkan signifikansi sebesar 0,000 adalah lebih kecil dibanding dengan α yaitu 0,05, hal ini berarti bahwa keputusan yang diambil adalah  $H_0$ ditolak. Sehingga dari hasil pengujian kedua cara tersebut dapat disimpulkan bahwa variabel independen yaitu pertumbuhan penduduk, pengangguran, ada keluhan sakit dan angka harapan sekolah secara bersama-sama mempunyai pengaruh terhadap kemiskinan di Jawa Timur.

## **4. Koefisien Determinasi**

Koefisien determinasi  $(R^2)$  digunakan untuk mengukur seberapa besar pengaruh yang diberikan oleh variabel independen secara bersamasama terhadap variabel dependen. Nilai dari koefisien determinasi antara 0 hingga 1. Artinya, semakin besar nilai koefisien determinasi maka kemampuan variabel independen dalam menjelaskan informasi tentang variabel dependen semakin tinggi. Adapun hasil dari pengujian koefisien determinasi dari pengujian ini adalah sebagai berikut:

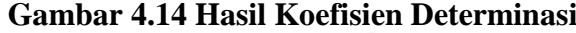

Model Summary<sup>b</sup>

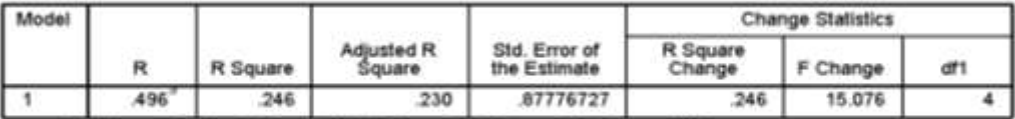

a. Predictors: (Constant), Zscore(AHS), Zscore(PT), Zscore(PP), Zscore(AKS)

b. Dependent Variable: Zscore(GINI)

*Sumber : Output SPSS 18, Data Sekunder, 2018*

Berdasarkan hasil output di atas, diketahui bahwa nilai Koefisien determinasi atau *R Square* adalah 0,246 (berasal dari hasil kuadrat dari R yaitu 0,496). Dalam persamaan regresi linier berganda dapat digunakan *Adjusted R Square* karena menyesuaikan dengan jumlah variabel independen yang digunakan. Nilai dari *Adjusted R Square* dalam hal ini adalah 0,230. Berarti variabel independen yang digunakan hanya dapat menjelaskan 23% dari variabel kemiskinan, sisanya yaitu sebesar 77% dijelaskan oleh variabel lain diluar model.